## جامعة البلقاء التطبيقية

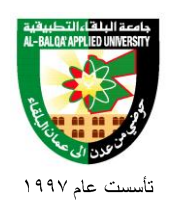

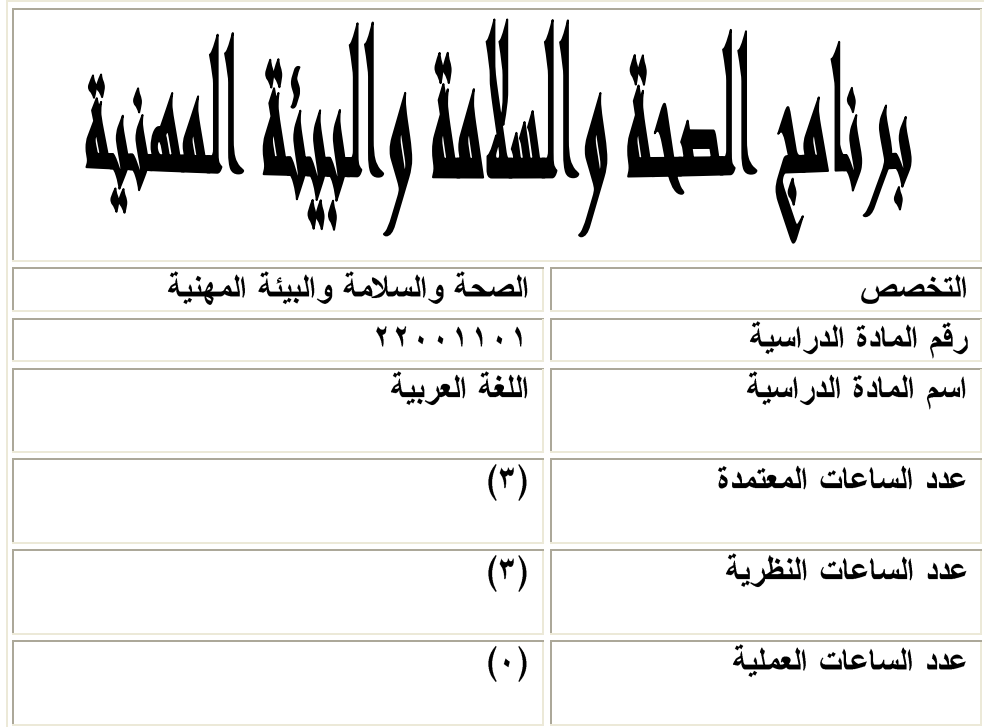

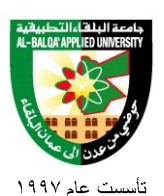

### جامعة البلغاء التطبيقية

وصف المادة الدر اسبة:

\* تتضمن هذه المادة مجموعة من المهارات اللغوية بمستوياتها المختلفة في أصوات اللغة العربية وصـــرفها ونحوها وفي مستواها البلاغي ومستواها المعجمي ومستواها الكتابي، وهي نشتمل إلى جانب ذلك علـــي تطبيقات فيّ استخدام المعاجم العربية وتطبيقات على بعض المهارات الكتابيـــة التـــى لا يســـتغنى عنهـــا الدارسون في حياتهم العملية، ولكي يتصل الدارسون بالنصوص العربية الراقية تضمنت هذه المادة تـــذوقاً لمجموعة من النصوص القرآنية والشعرية والقصصية.

> أهداف المادة الدر اسية: بعد در اسة هذه المادة يتوقع من الطالب أن يكون قادرا على تحقيق الأهداف التالية: ١. أن يتقن الطالب المهارات الأساسية في الموضوعات التي اشتملت عليها الخطة. ٢. أن يتعرف الطالب إلى المعاجم العربيةٌ وأن يجيد استخدامُها. ٣. أن يتقن الطالب المهارات الأساسية في الإملاء وأن يستخدم علامات الترقيم استخداماً صحيحاً. ٤. أن يتقن الطالب كتابة الرسائل الرسمية والتقارير ومحاضر الجلسات. ٥. أن يتعرف الطالب إلى نماذج مختارة من النصوص العربية العالية ويتذوقها تذوقا جمالياً.

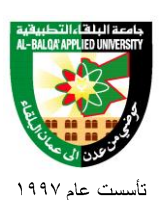

## جامعة البلقاء التطبيقية

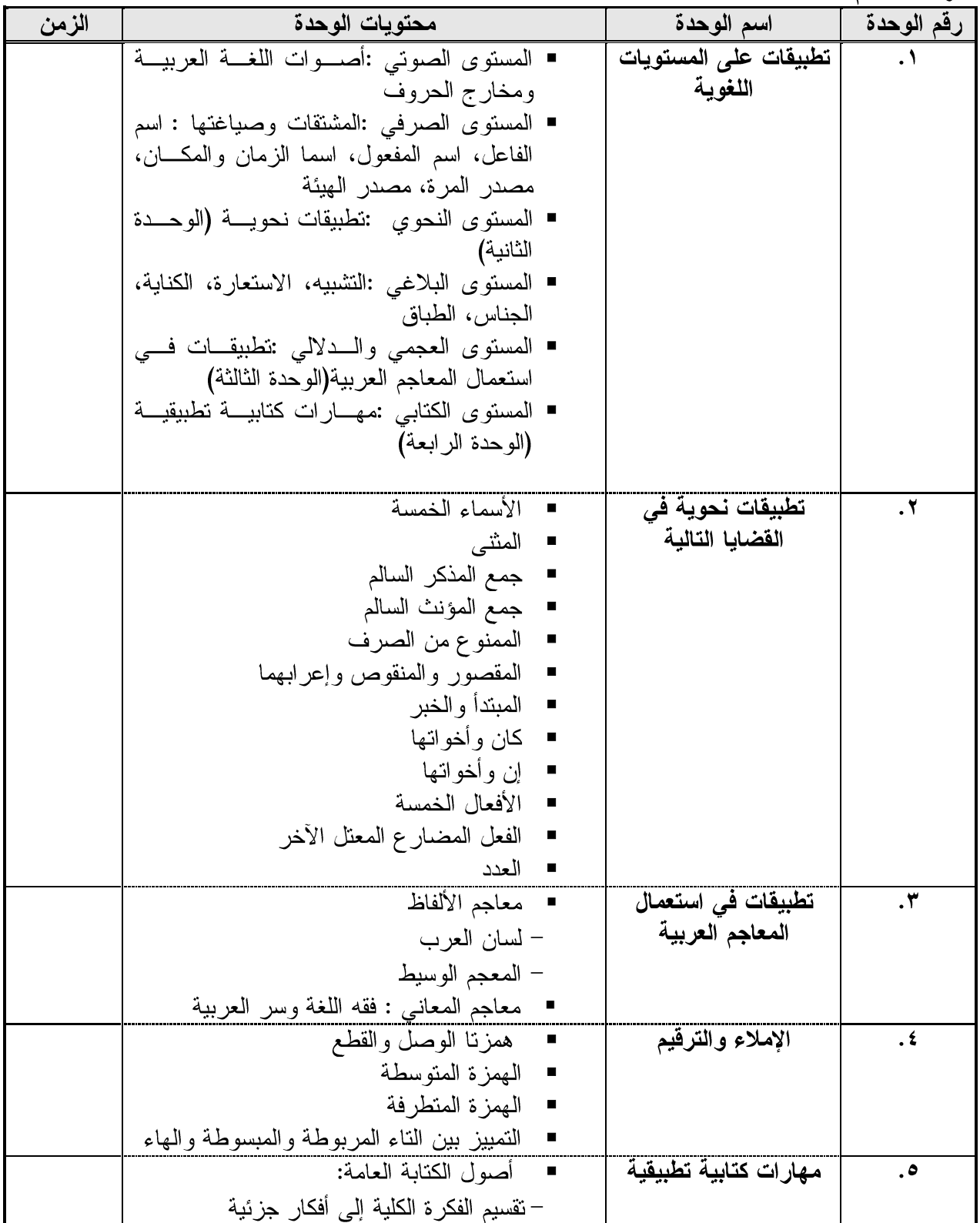

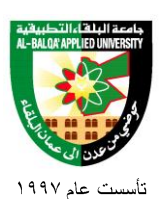

## جامعة البلغاء التطبيقية

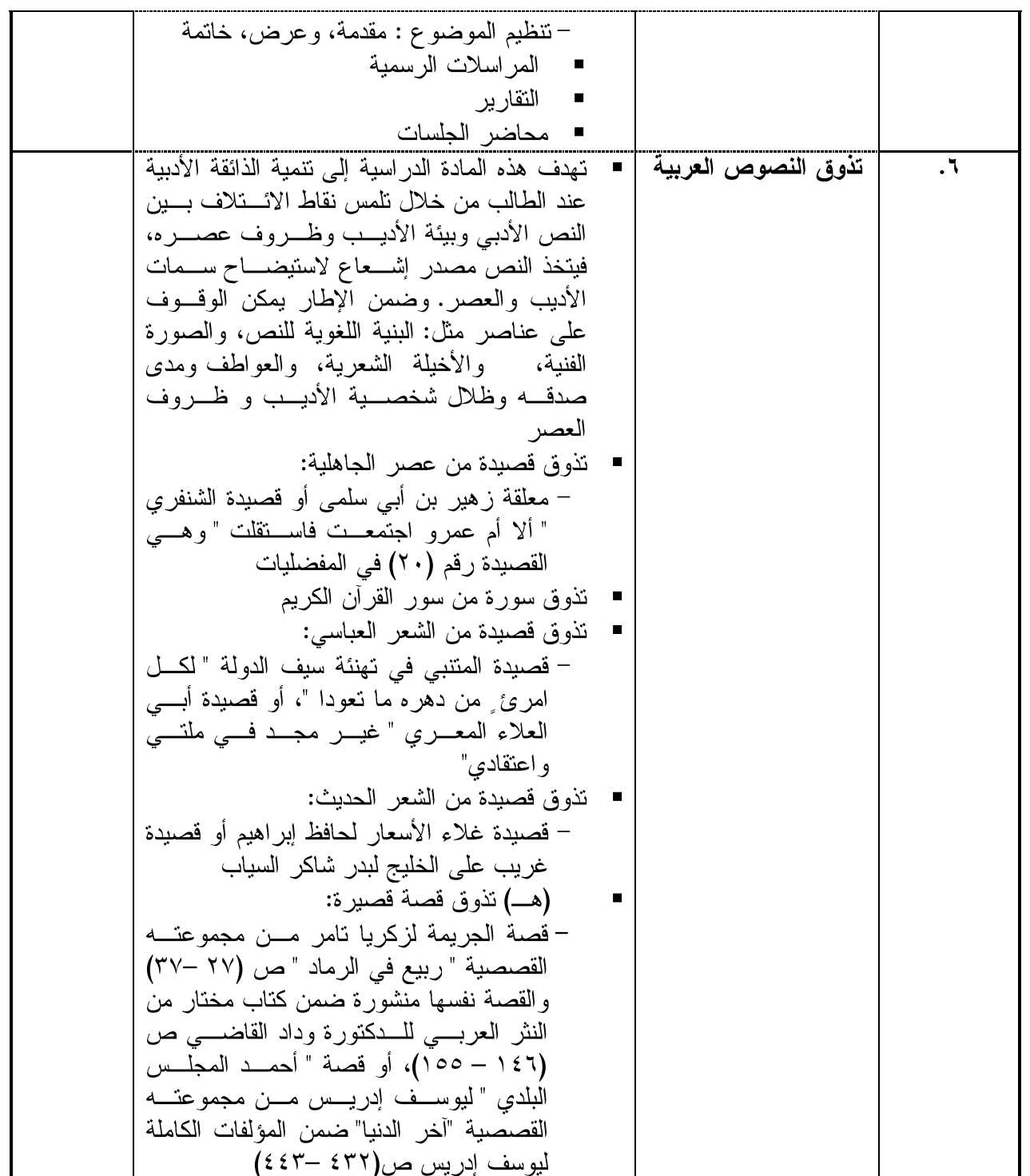

## جامعة البلغاء التطبيقية

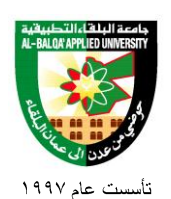

#### طرق التقييم المستخدمة :

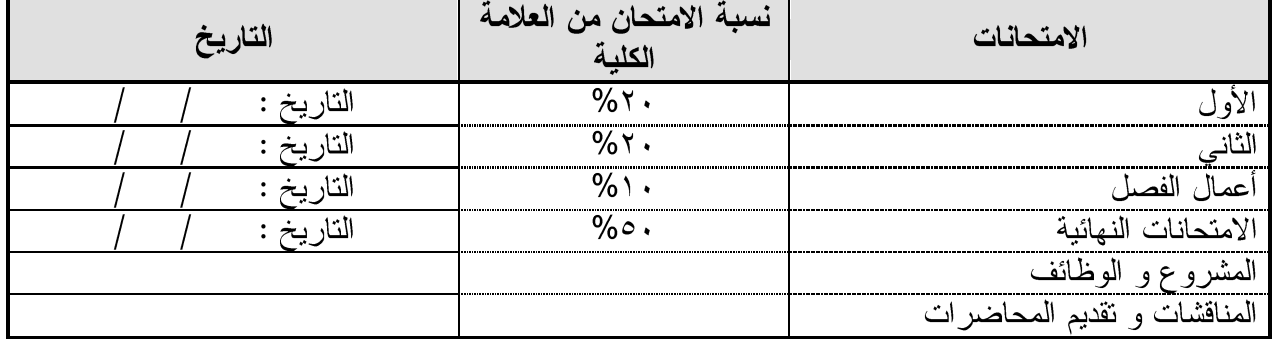

طرق التدريس:

❖ يحدد عضو هيئة التدريس الطريقة المستخدمة من خلال(محاضرة، عرض، مناقشات، مختبرات).

الكتب و المراجع : ١. التطبيق الصرفي، عبده الراجحي. ٢. التطبيق النحوي، عبده الراجحي. ٣. الإملاء والترقيم في الكتابة العرّبية، عبد العليم إبراهيم. ٤. المعجم العربي نشأته ونطوره، الدكتور حسين نصار. ٥. إعراب القران، للنحاس. ٦. الإيضاح، للخطيب القزويني. ٧. البلاغة العربية " علم المعاني، علم البيان، علم البديع "، عبد العزيز عتيق. ٨. صفوة النفاسير، للصابوني. ٩. فن التحرير العربي، د. أحمد صالح الشنطي. ١٠.قواعد الإملاء، عبد السلام هارون. ١١.الكتابة الوظيفية، د. عبد القادر أبو شريفة. ١٢.مقدمة في النقد الأدبي، علي جواد الطاهر . ١٣.النحو المصفى، محمد عيد. ١٤.النحو الوافي، عباس حسن.

## جامعة البلقاء التطبيقية

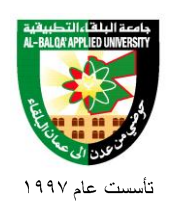

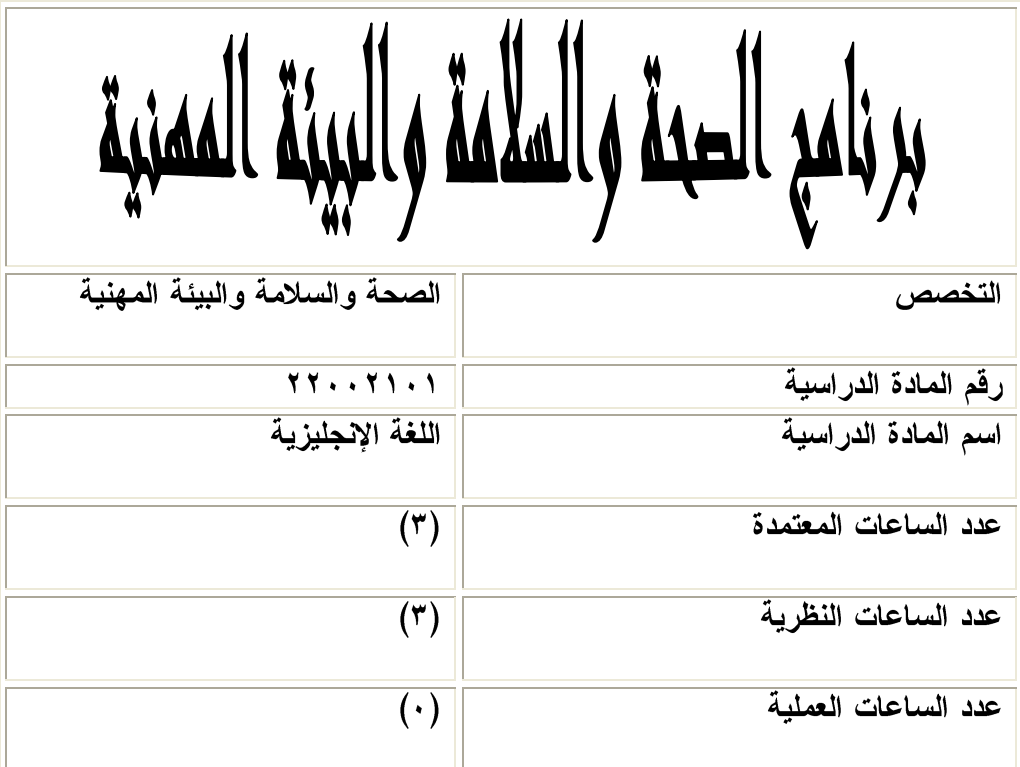

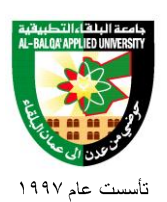

جامعة البلغاء التطبيقية

#### وصف المادة الدر اسبة:

 English 1 is a general course. It covers the syllabuses of listening, speaking, reading, writing, pronunciation and grammar, which are provided in a communicative context. The course is designed for foreign learners of the English language, who have had more than one year of English language study. The extension part would be dealt with in the class situation following the individual differences.

أهداف المادة الدر اسبة:

#### *This course aims at:*

- 1. Developing the students' ability to communicate as effectively as possible in the English language.
- 2. Providing the student with a model of pronunciation and intonation.
- 3. Helping the student check up his/her pronunciation in the dictionary.
- 4. Developing the student's receptive skills.
- 5. Improving the students writing skills.
- 6. Building the students vocabulary.

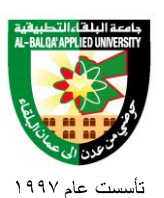

جامعة البلغاء التطبيقية

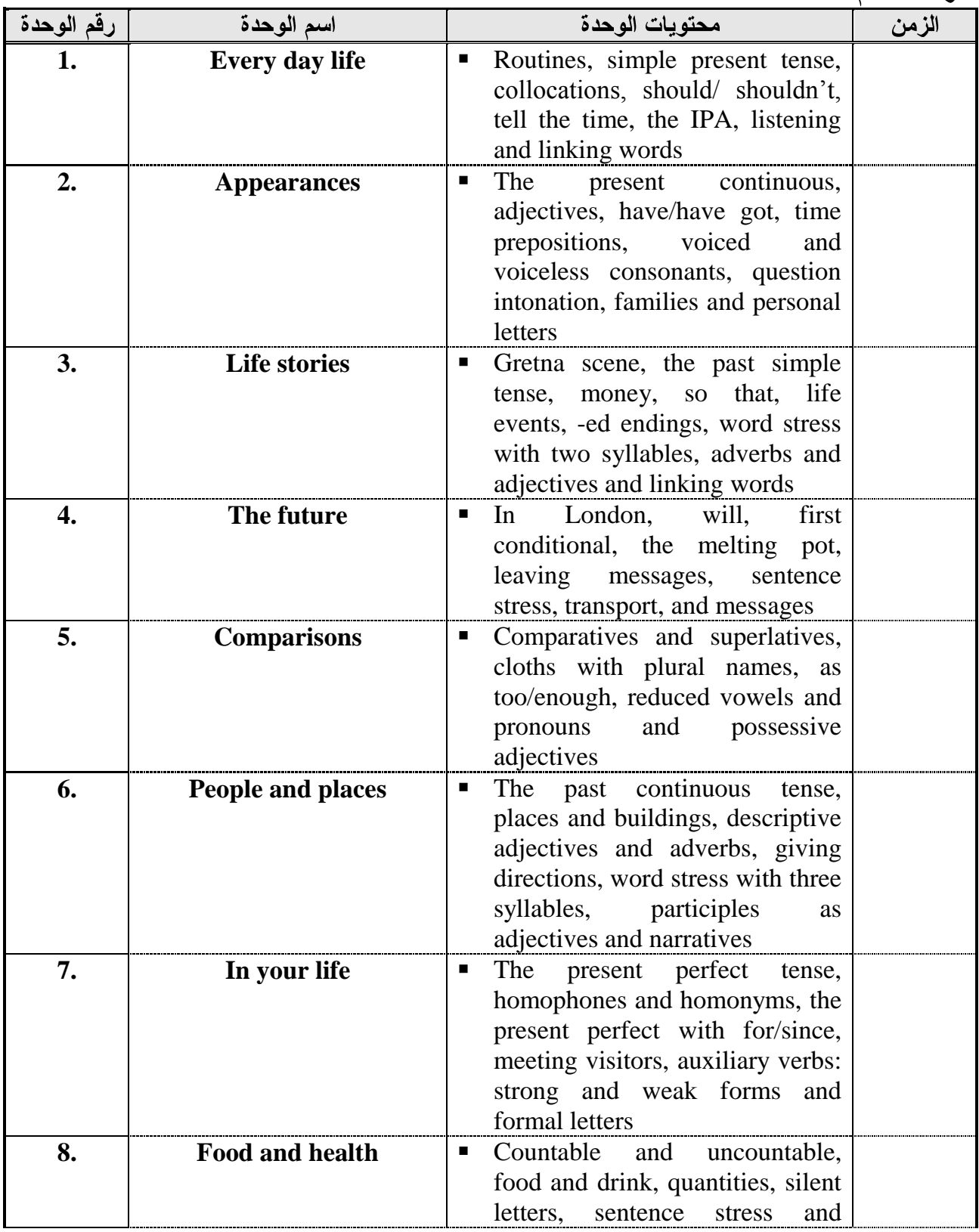

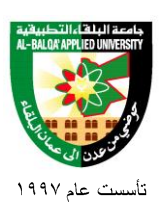

### جامعة البلغاء التطبيقية

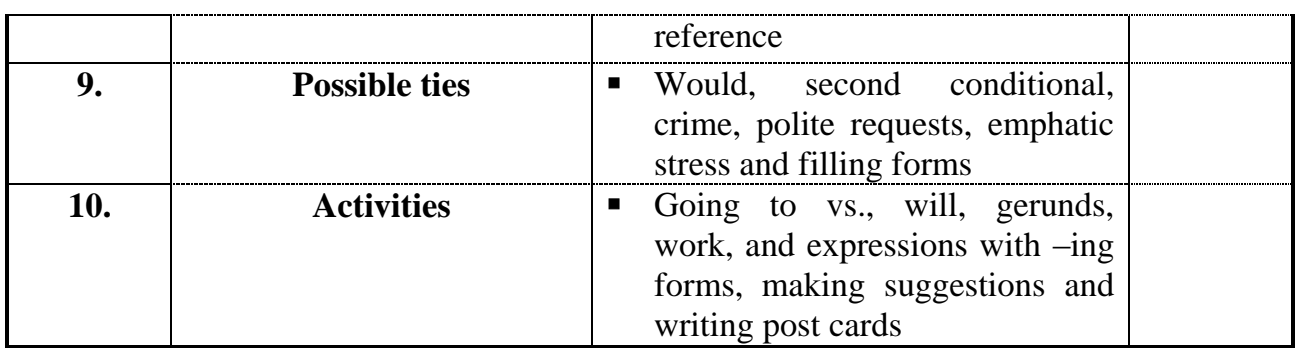

طرق التقييم المستخدمة :

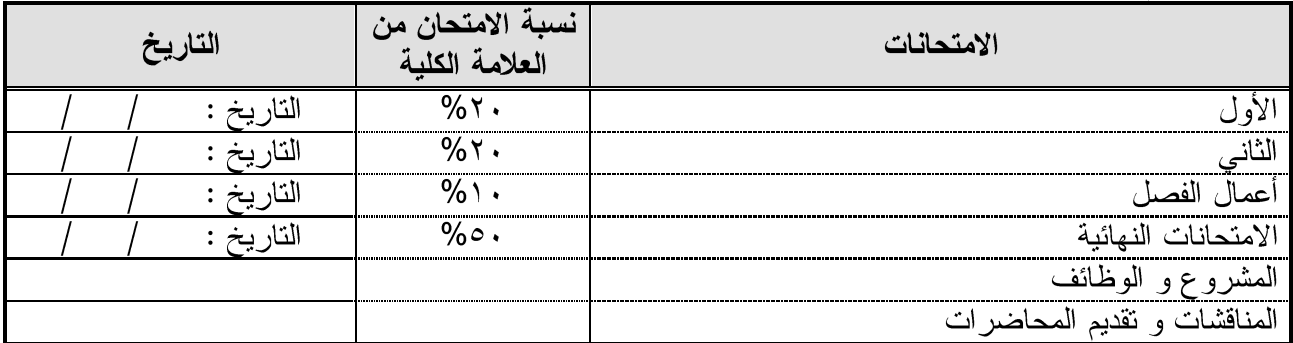

طرق التدريس:

ي .<br>❖ يحدد عضو هيئة التدريس الطريقة المستخدمة من خلال(محاضر ة، عرض، مناقشات، مختبر ات).

الكتب و المراجع :

1. Life Lines Student's Book and Workbook, Pre-Intermediate Level, 1997.

جامعة البلقاء التطبيقية

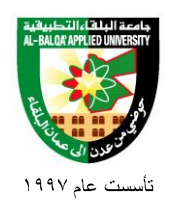

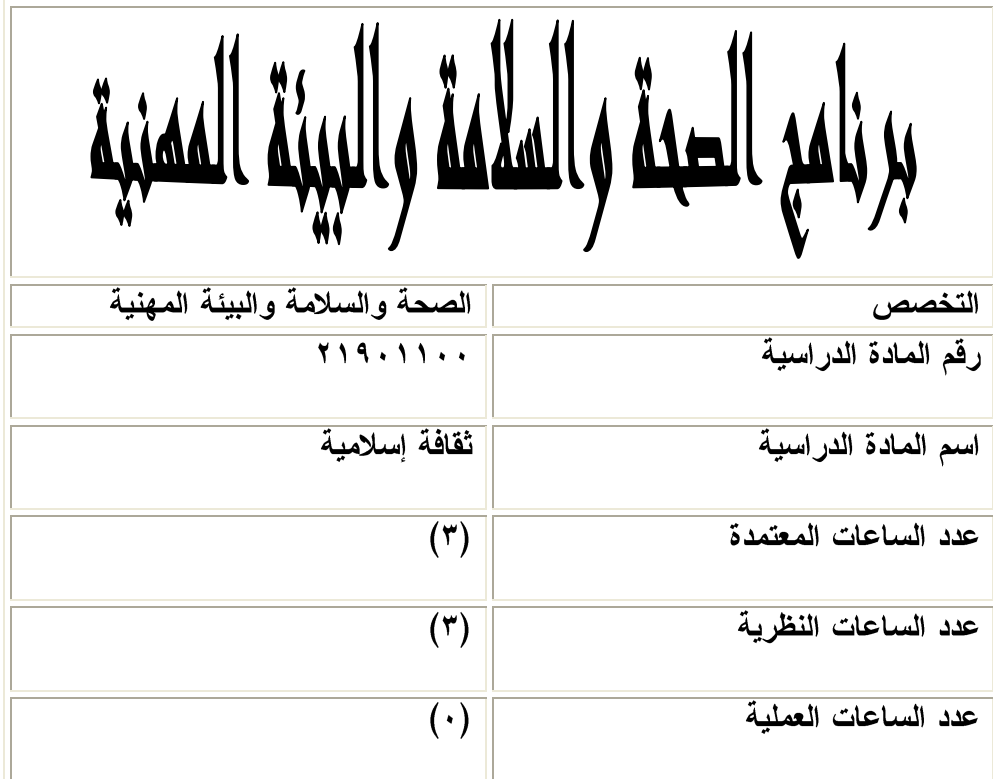

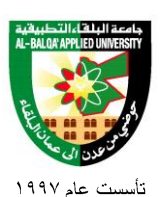

### جامعة البلغاء التطبيقية

وصف المادة الدر اسبة:

\* تعريف الثقافة الإسلامية، وتحديد مصادرها وخصائصها ومقوماتها، ونقديم أهم وأبرز معالمها وأسسها. ونتضمن المادة مقدمة نتاقش مفاهيم ومصطلحات الحضارة والمدنية والثقافة، وفصولاً عن خصائص الثقافة الإسلامية، ومشكلات أساسية وتحديات معاصرة مثل الإسلام والعلم، الأصالة والتبعية، والعلمانية، بطريقة علمية ومنهجية موضوعية تليق بالدراسة الجامعية وتسلح الطالب بالوعى الواضح والإدراك الدقيق .

> أهداف المادة الدر اسية: بعد دراسة هذه المادة يتوقع من الطالب أن يكون قادراً على تحقيق الأهداف التالية:

- ١. تحبيب الإسلام إلى الأجيال الجديدة، وربطها ربطًا عضويًا وثيقًا بتاريخها العريق وتراثها الأصيل ودينها الحنيف بروح الأخوة التبي نقوم على الاعتصام بحبل الله والالتزام بالعروة الوثقى للوطن والأمة، والامتناع عن الأساليب و الطروحات التي نؤدي إلى نفور ها منه وابتعادها عنه.
- ٢. نعميق انتماء الطالب للثقافة الإسلامية، واعتزازه بها اعتزازًا واعيًا يقوم على المعرفة العلمية والاســـنمرارية التار يخية.
- ٣. تعريف الطالب ببعض مستجدات الثقافة وقضاياها المعاصرة وتحدياتها الأساسية ومشكلاتها القائمة من منظور الثقافة الإسلامية.

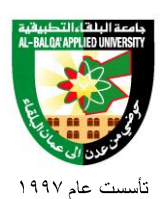

## جامعة البلقاء التطبيقية

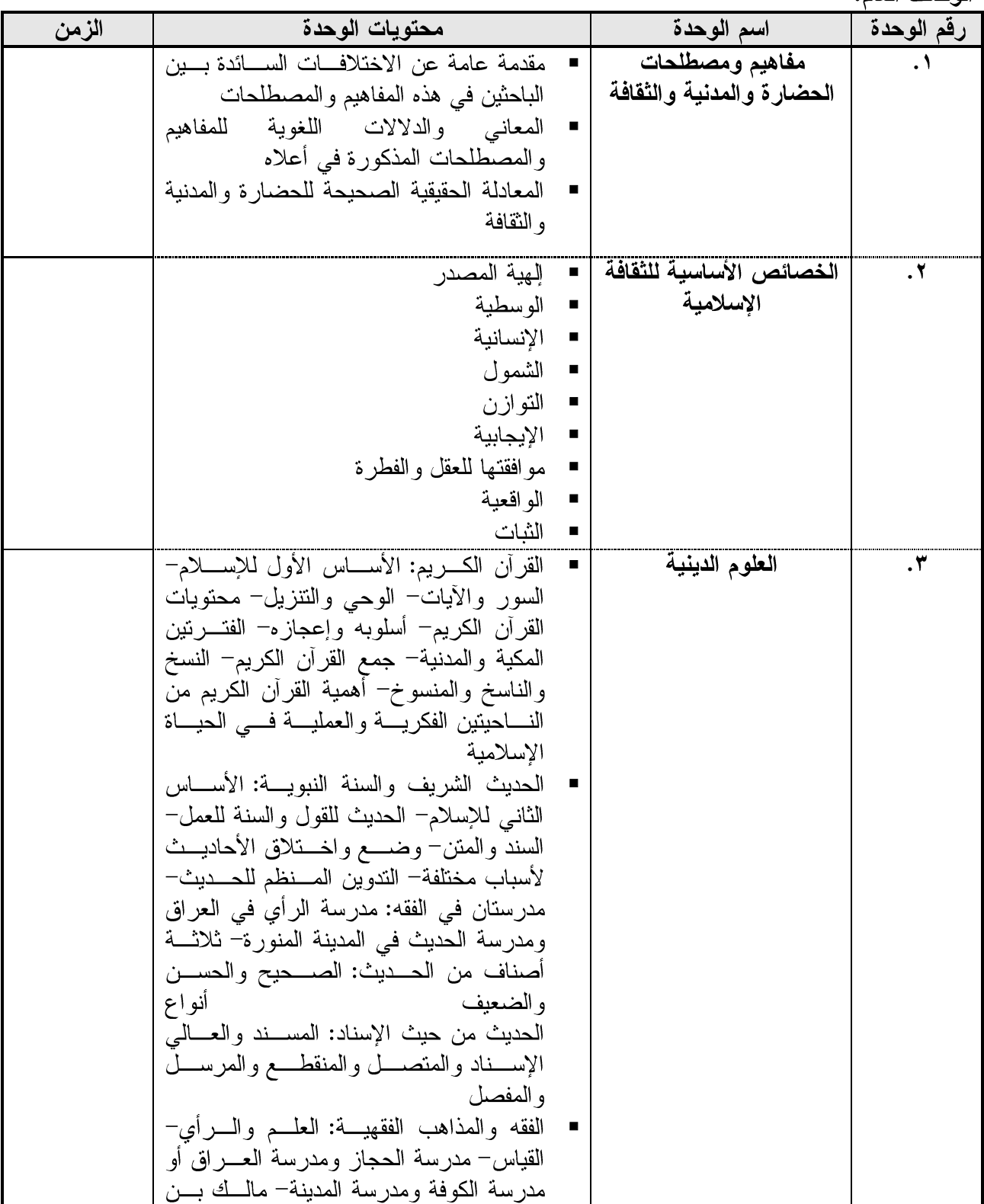

### جامعة البلغاء التطبيقية

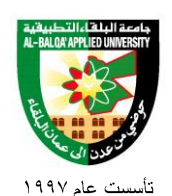

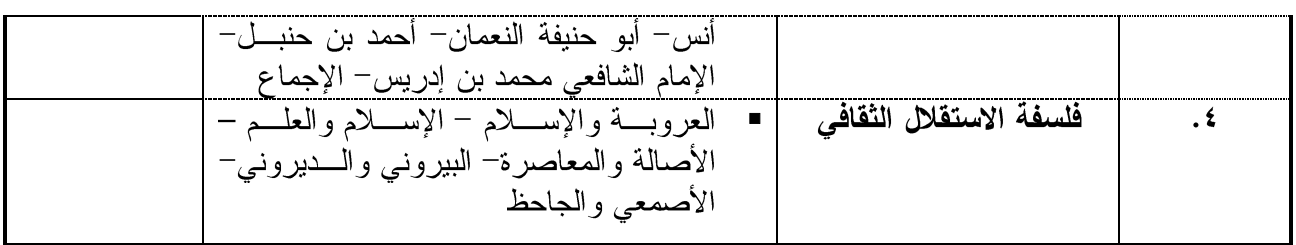

### طرق التقييم المستخدمة :

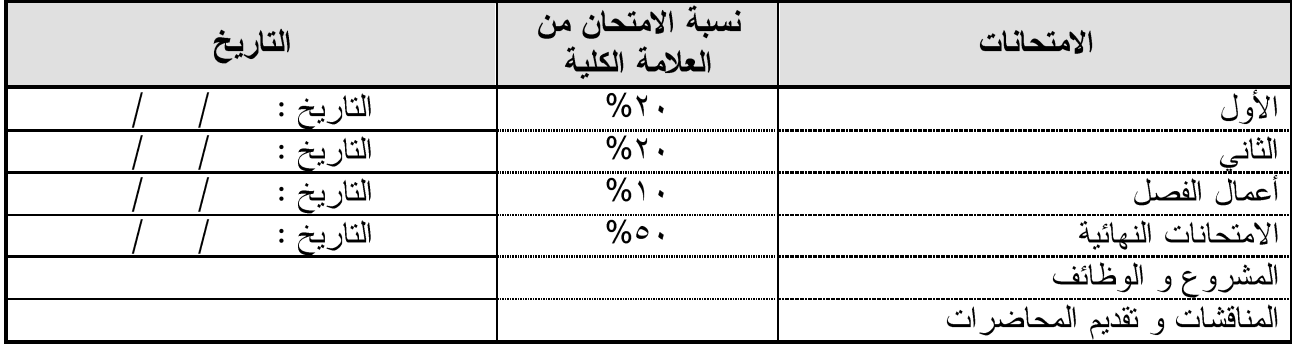

#### طرق التدريس:

ي .<br>❖ يحدد عضو هيئة التدريس الطريقة المستخدمة من خلال(محاضر ة، عرض، مناقشات، مختبر ات).

## المراجع الإضافية:

جامعة البلغاء التطبيقية

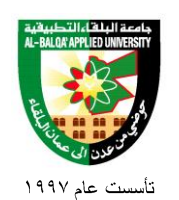

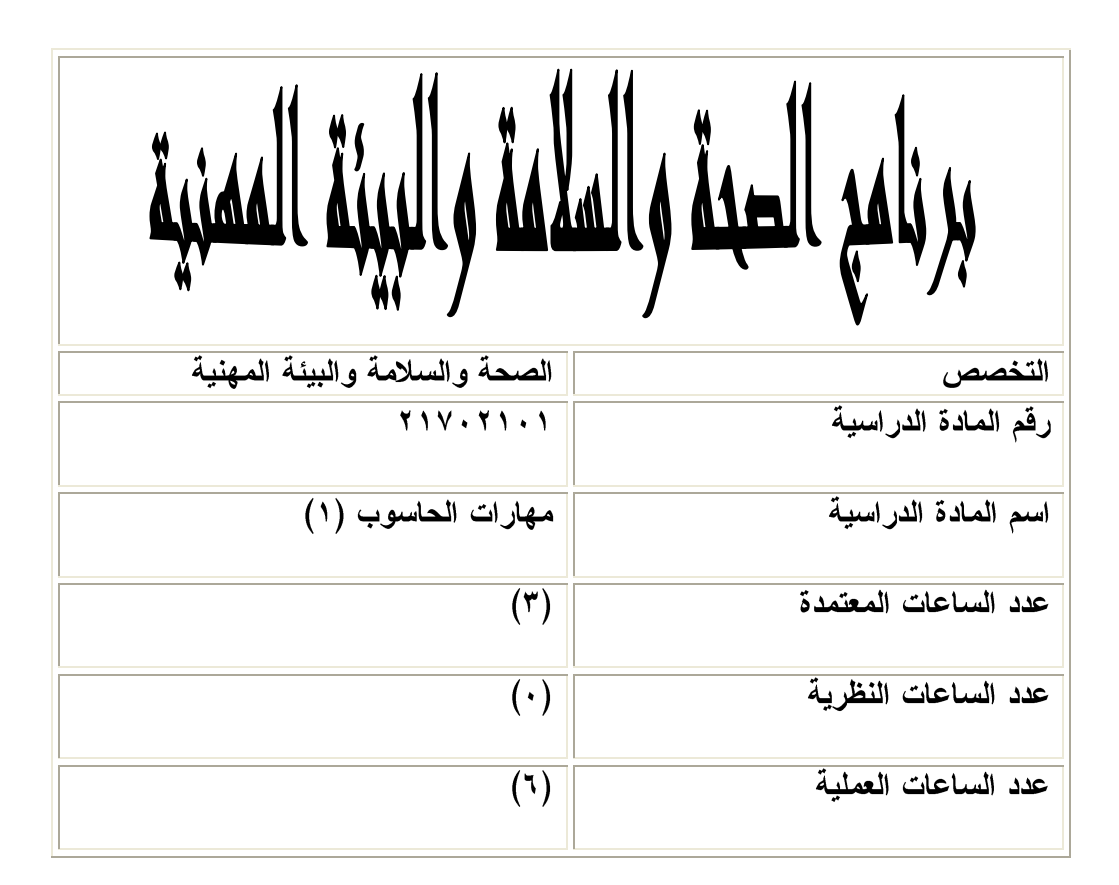

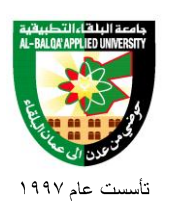

جامعة البلغاء التطبيقية

#### وصف المادة الدراسية:

 An introduction to computing and the broad field of information technology is given. Topics covered include the basic structure of digital computer system, microcomputer, operating systems, application software, data communication and networks, and the internet. Hands-on learning emphasizes Windows XP, MSoffice, and the internet.

> أهداف المادة الدر اسبة: بعد دراسة هذه المادة يتوقع من الطالب أن يكون قادراً على تحقيق الأهداف التالية:

- 1. Explain the components of a computer system and their relationship.
- 2. List and discuss peripherals of a computer system including input /output communication and storage devices.
- 3. Describe the different types of software.
- 4. Discuss how computers are used today.
- 5. Explain the term networks and list a variety of design alternatives.
- 6. Explain the concepts associated with data communication.
- 7. Use the windows operating system.
- 8. Use MS-office applications.
- 9. Use of internet for simple browsing and searching.

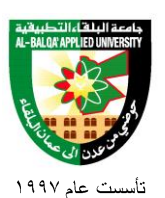

جامعة البلقاء التطبيقية

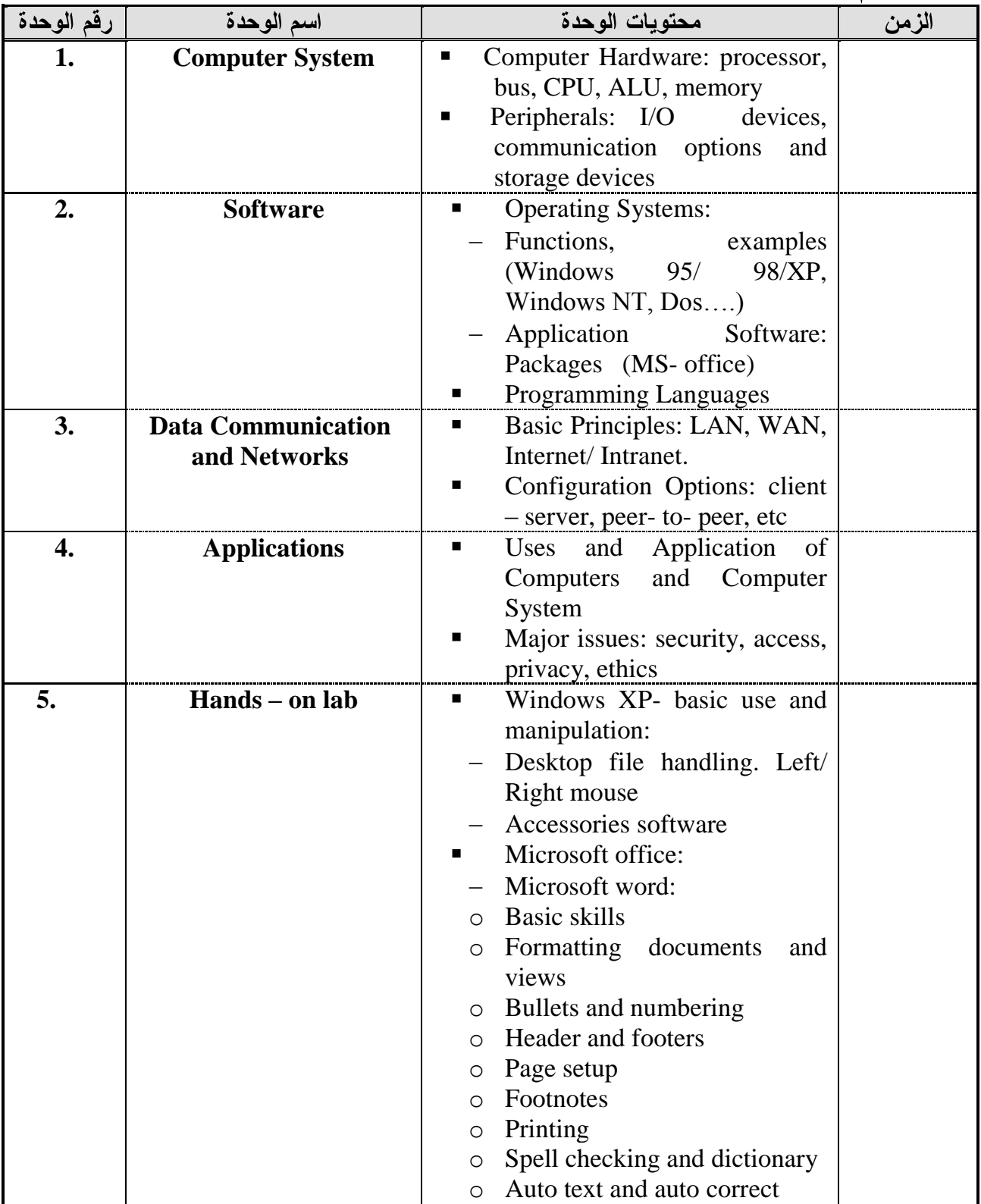

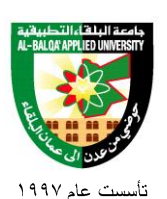

جامعة البلقاء التطبيقية

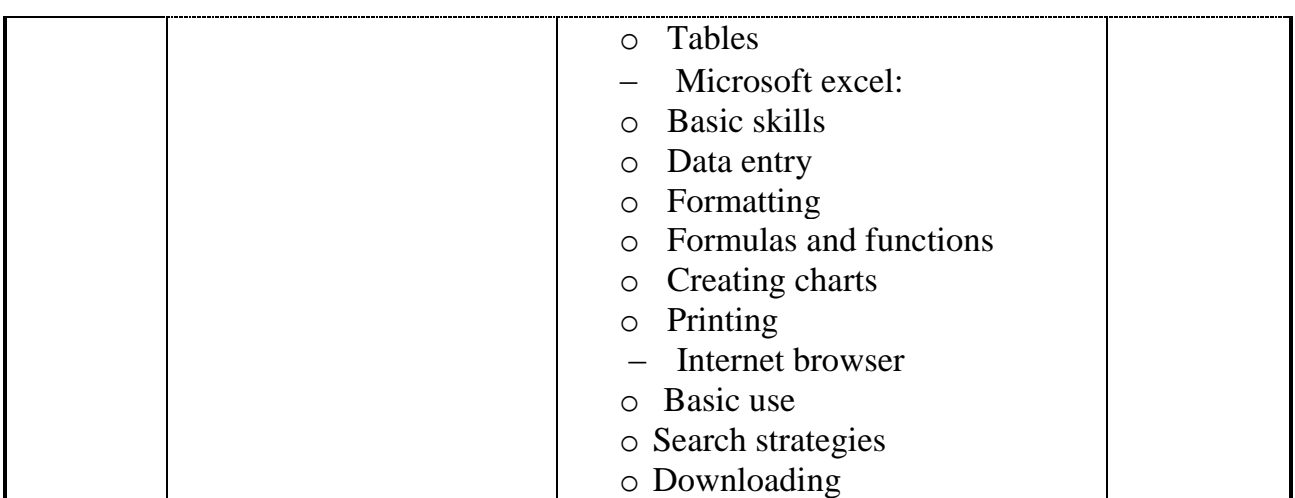

#### طرق التقييم المستخدمة :

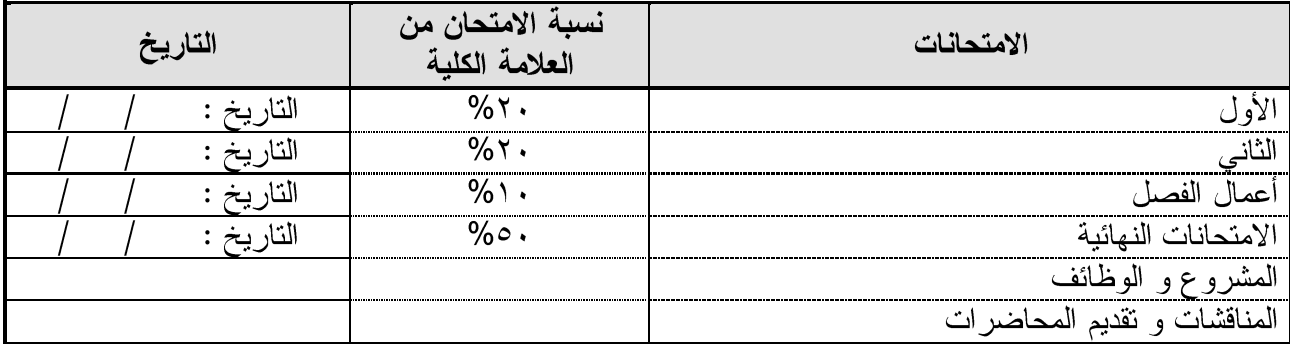

طرق التدريس:

\* يحدد عضو هيئة التدريس الطريقة المستخدمة من خلال(محاضرة، عرض، مناقشات، مختبرات).

الكتب و المراجع :

- ١. علم الحاسوب والبرمجيات الجاهزة، د. محمد بلال الزعبي د. احمد الشرايعة د. منيب قطيشات، ســـهير عبد الله الزعبي، خالدة محمد صابل الزعبي، دار وائل للنشر ، الطبعة الثالثة، ١٩٩٨.<br>2. Introduction to computers and information system by Larry long and Nancy long,
- Prentice Hall. Fifth edition. 1997.